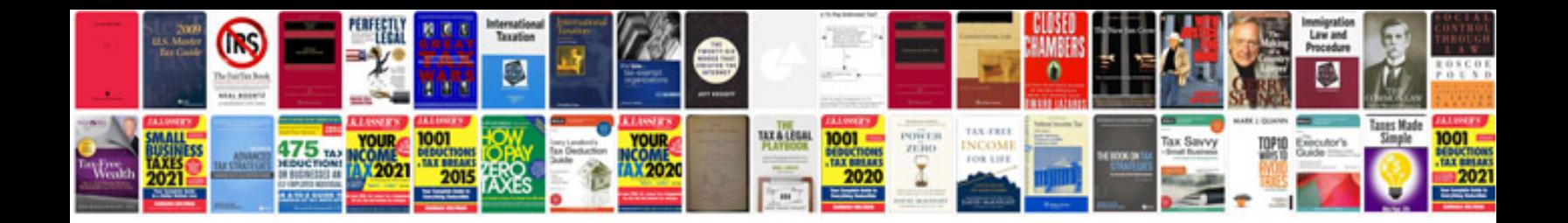

## **Documentation standards template**

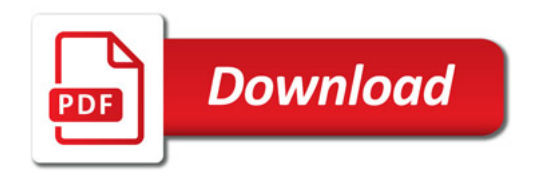

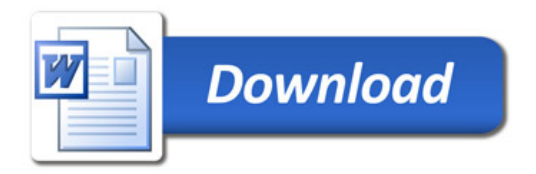